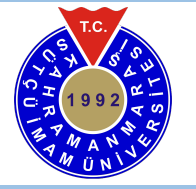

# **Kahramanmaras Sutcu Imam University Journal of Engineering Sciences**

Gelis Tarihi : 20.10.2017 Contract Contract Contract Contract Contract Contract Contract Contract Contract Contract Contract Contract Contract Contract Contract Contract Contract Contract Contract Contract Contract Contrac Kabul Tarihi : 27.03.2018 Accepted Date : 27.03.2018

# **Şebekeden Bağımsız PV Sistemin TRNSYS ile Gerçek Zamanlı Modellenmesi**

**Modelling Real Time Stand-Alone PV System by Using TRNSYS**

*Yavuz Selim İŞLER<sup>1</sup> , Metin SALİHMUHSİN1\**

<sup>1</sup>Kahramanmaraş Sütçü İmam Üniversitesi, Elektrik-Elektronik Mühendisliği, Kahramanmaraş, Türkiye

\*Sorumlu Yazar / Corresponding Author: Metin SALİHMUHSİN, m[salihmuhsin@ksu.edu.tr](mailto:msalihmuhsin@ksu.edu.tr)

#### **ÖZET**

*Bu çalışmada TRNSYS programı ile şebekeden bağımsız bir PV sistemi modellenmiştir. Çalışmada Ankara ilinin iklim verisi kullanılmış ve uygulaması yapılan sistemin matematiksel modeli oluşturulmuştur. Değişkenlerin programa nasıl entegre edildiği gösterilerek, modüllerin çalışma prensipleri hakkında ayrıntılı bilgi verilmiştir. TRNSYS programı yenilenebilir enerji konusunda kullanıcısına görsel modelleme imkânı sunan ve esnek tasarım özellikleri sayesinde yaygın olarak kullanılan bir programdır.*

**Anahtar Kelimeler:** PV Hücre Modelleme, TRNSYS.

#### **ABSTRACT**

*In this study a real time stand-alone PV system is modelled by using TRNSYS program. The weather data of Ankara is used in the study and mathematical model of applied system is obtained. By illustrating how variables are integrated to program, operation principles of modules are explained in detail. TRNSYS program provides user a visual modelling about renewable energy sources and it is widely used due to flexible design features.* 

**Keywords:** PV Cell Modelling, TRNSYS.

### **1. GİRİŞ**

Yenilenebilir enerji bakımından oldukça elverişli olan ülkemizde fizibilite çalışmaları verimlilik adına önem taşımaktadır. Fizibilite çalışmalarının en önemli adımını simülasyon süreci belirlemektedir. Bu yayında TRNSYS ile şebekeden bağımsız bir PV sisteminin modellemesi çalışılmıştır. TRNSYS programı iklim bilgisini simülasyon içerisinde kullanabilen, düşük zaman aralıklarında gerçekleme yapabilen, termal enerji kaynaklarını (Ülkemizde bazı bölgelerde termal enerji kaynakları bulunmaktadır) rüzgar ve güneş enerjisi ile birlikte modelleme imkanı sunan, SDHW (Güneş enerjisinin ev ısıtma sistemlerine entegre edilmesi) sistemlerinin modellenmesi ve görsel ara yüzü ile PV sistem monte edilecek binaların üç boyutlu simülasyonuna kadar bir çok seçenek sunan bir simülasyon programıdır. Modelleme için TRNSYS modülleri hakkında bilgi verilmiş ve modüllerin arka planında çalışan matematiksel modellere değinilmiştir. (Dimas, 2011)

TRNSYS programı simülasyon sonuçlarının güvenilirliği bakımından incelendiğinde diğer programlara göre daha iyi bir performans göstermesi bakımından da bir adım ilerdedir. Yapılan araştırmalarda benzer simülasyon programları ile kıyaslandığında % 99,7 oranında doğruluk payı ile en başarılı simülasyon programı olduğu görülmüştür. (Lovelace, 2015)

# **2. PV HÜCRESİNİN MATEMATİKSEL MODELİ**

PV paneli oluşturan hücrelerin akım-gerilim cevabının simülasyonda kullanılması için matematiksel modele ihtiyaç vardır. Model sıcaklık ve aydınlık seviyelerini de hesaplayabileceğimiz bileşenlerden oluşmalıdır. PV hücresinin fiziksel yapısına ve eşdeğer devrenin karmaşıklık seviyesine göre birçok modelden bahsetmek mümkündür. Matematiksel modelin basitliği ile doğruluk payı arasında ters orantı bulunduğu için simülasyon süresinin uzunluğu ve hesap yükü göz önünde bulundurulmalıdır. Kullandığımız simülasyon programı TRNSYS'in avantajı sadece maksimum güç noktası, kısa devre akımı ve açık devre gerilimi durumlarındaki akım-gerilim hesabını yapabilmesi değil, ayrıca iklim bilgisine göre değişen panel geriliminin tüm değerlerinde akım-gerilim hesabını gerçekleştirebilmesidir. Şekil 1'de verilen eşdeğer devre kararlı durumdaki hesaplamalar ve polikristal/monokristal panel türlerinin modellemeleri için kullanılabilir.

Hücrenin anlık ışıma vasıtasıyla ürettiği akım *I<sub>L*</sub> ışık miktarı ile doğru orantılıdır. Devrede yer alan diyot akımı I<sub>D</sub> pv hücre modelinde yer alan diyottan geçen akımı temsil etmektedir. Çıkış akımı ise I olarak isimlendirilmiştir. Tüm iç kayıplar Rs direnci ile temsil edilmiştir. Diğer modellemelerde görülen ve diyota paralel olarak konulan Rsh şönt direnci Townsend (Townsend, 2011) tarafından irdelenmiş olup, üretilen güç bakımından etkisinin ihmal edilecek kadar düşük olduğu belirtilmiştir. Bir nolu düğüme Kirchoff'un akım yasası uygulandığında:

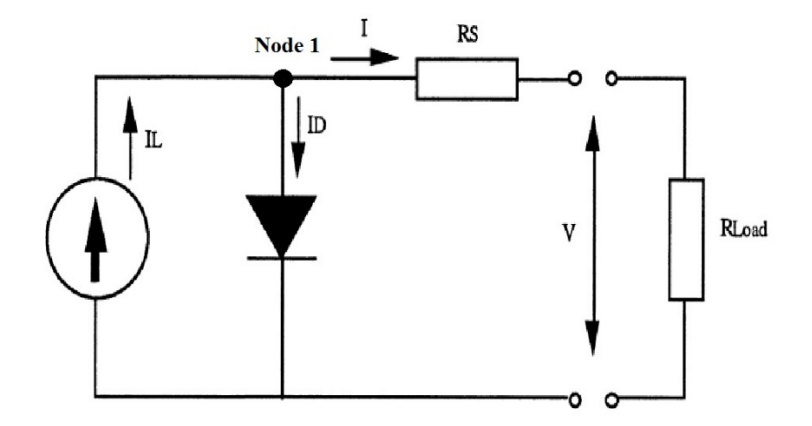

**Şekil 1.** PV Hücre Eşdeğer Devre

$$
I = I_L - I_D \tag{1.1}
$$

$$
I_L = \left(\frac{\Phi}{\Phi_{ref}}\right) \cdot \left(I_{Lref} + \mu_{Isc}(T_c - T_{cRef})\right) \tag{1.2}
$$

ILRef: Referans noktasında ölçülen ışıma akımı (Amper)

 $\phi$ ,  $\phi_{\text{ref}}$ : Gerçekte ve referans noktasında ölçülen ışıma (W/m<sup>2</sup>)

Tc, TcRef: Gerçekte ve referans koşulunda ölçülen hücre sıcaklığı (Kelvin,derece)

 $\mu_{\text{ISC}}$ : Kısa devre anındaki sıcaklık katsayısı (Amper/Derece)

$$
I_D = I_O \left( \exp\left(\frac{q(V + IR_S)}{\gamma k T_C}\right) - 1 \right) \tag{1.3}
$$

*V*: Terminal gerilimi (V)

*IO*: Ters satrasyon akımı (A)

 $\gamma$ : Deneysel PV eğrisi şekil faktörü

*Rs*: Seri direnç (Ohm)

*µVoc*: Açık devre anındaki sıcaklık katsayısı

*q*: Elektron yük sabiti (1.602x10-<sup>19</sup>)

*k*: Boltzman sabiti

$$
I_Q = D(T_c^3) \exp(\frac{-q\epsilon_G}{A k T_c})
$$
 Ters satrasyon akımı (1.4)

Ters satrasyon akımı Io farklı sıcaklık değerlerinin birbirine oranı ile hesaplandığında D parametresi elimine edilir. Bu durumda IL eşitliği de sadeleştirilmiş olunur. Dolayısıyla I akımının formülü şu şekilde yazılabilir:

$$
I = I_L - I_O \left( \exp\left(\frac{q(V + IRS)}{\gamma kTc}\right) \right) - 1)
$$
\n(1.5)

$$
N = \frac{q}{kT_{cref}}
$$
Matematiksel ifadelerin terimlerini azaltmak için bu kısaltma kullanılmıştır. (1.6)

I<sub>L</sub>, I<sub>O,</sub> γ ve R<sub>s</sub> olmak üzere dört bilinmeyenli bir denklemimiz olmuştur. 1.5 eşitliği lineer olmayan kapalı bir fonksiyon olduğu için Newton-Raphson gibi nümerik yöntemlerle çözülmesi gerekmektedir. IL ve IO sıcaklık ve aydınlanma değiştiğinde yeniden hesaplansa da γ ve Rs değerlerini bir kere hesaplamamız yeterli olacaktır. Bunun için PV hücrenin üç ayrı referans noktasının kullanabiliriz.

$$
I_{scref} = I_{Lref} \tag{1.7}
$$

Kısa devre anında kısa devre akımı ve PV hücre akımını eşit sayabiliriz. Çünkü diyot üzerinden hücre akımının sadece milyonda biri akar.

$$
0 = I_{scref} - I_{oref} \left( \exp \frac{N V_{ocref}}{\gamma} \right) \tag{1.8}
$$

$$
I_{0ref} = \frac{I_{scref}}{exp(\frac{N.V_{0cref}}{\gamma})}
$$
(1.9)

Açık devre anında üstel fonksiyondaki -1 terimini elimine edebiliriz. Çünkü üstel fonksiyonun yanındaki -1 terimi exponansiyel terime göre tüm koşullarda çok küçük kalır ve ihmal edilebilir.

$$
I_{mpref} = I_{scref} - I_{oref} exp\left(\frac{N(V_{mpref} + I_{mpref}.Rs}{\gamma}\right) \tag{1.10}
$$

MPP noktasındaki denklemimiz yazıldıktan sonra, 1.8 denkleminden IOref terimini çekerek 1.10'da yerine yazarsak.

$$
I_{mpref} = I_{scref} - \frac{I_{scref}}{\exp(\frac{N V_{ocref}}{\gamma})} exp\left(\frac{N (V_{mpref} + I_{mpref}.R_S)}{\gamma}\right)
$$
(1.11)

$$
I_{mpref} = I_{scref} \left( 1 - e^{\frac{N}{\gamma} (V_{mpref} + I_{mpref}.R_s - V_{ocref})} \right)
$$
\n(1.12)

$$
ln\left(1 - \frac{l_{mpref}}{l_{scref}}\right) = \frac{N}{\gamma} \left(V_{mpref} + l_{mpref}R_s - V_{ocref}\right)
$$
\n(1.13)

$$
\gamma = \frac{N \cdot (V_{mpref} + I_{mpref} R_s - V_{ocref})}{ln \left(1 - \frac{I_{mpref}}{I_{scref}}\right)}\tag{1.14}
$$

γ teriminin bulunması ile beraber sadece Rs bilinmeyeni kalır. Bunun için bir eşitliğe daha ihtiyacımız vardır. Açık devre gerilimi olan 1.8 eşitliğinde Vocref'i yalnız bırakıp PV hücre sıcaklığına göre türevini aldıktan gerekli düzenlemeler yapılırsa son bilinmeyen terim için denklemimiz ortaya çıkmış olacaktır.

$$
\mu_{oc} = \frac{\partial V_{0cref}}{\partial T_{cref}} = \frac{\gamma k}{q} \Big[ ln \left( \frac{I_{Scref}}{I_{0ref}} \right) + \frac{T_{cref} \mu_{scref}}{I_{scref}} - \left( 3 + \frac{q \varepsilon_G}{A k T_{cref}} \right) \Big] \tag{1.15}
$$

ILref, I0ref, γ ve Rs değerleri panel üreticileri tarafından genelde kataloglarda verilen değerler değildir. TRNSYS içerisindeki PV modülü olan Type 94 bu değerlere ulaşmak için 1.14, 1.9, 1.7, 1.15 eşitliklerini kullanır. 1.13 eşitliğinde tahmini bir Rs değeri atayarak γ değerini bulur ve 1.8 eşitliğine atama yaparak I<sub>0ref</sub>'i elde eder. Son olarak 1.14 denkleminden  $\mu_{Voc}$ değerinin bulunmasını sağlar. Panel üreticisinin katalogda verdiği açık devre sıcaklık katsayısı ile karşılaştırma yaparak başlangıçta atadığı Rs değerini gerçek sınırlar içerisine çekene kadar bu iterasyonu devam ettirir. Uygun bir Rs direnç değeri bulduktan sonra 1.5 eşitliğini kullanarak PV hücre akımını hesaplar. Sıcaklık ve aydınlığa göre değişen I<sub>I</sub> ve I<sub>0</sub>'ın aksine Rs ve γ parametrelerinin bir kez hesaplanması yeterlidir (A Transient System Simulation Program Volum5 Mathematical Reference, 2006).

# **2.1 REGÜLATÖR**

PV sistemlerde üç tür güç düzenleme işlevi yürütülür.

- 1- Paneller tarafından üretilen gücün akülere dağıtımı ve akülerden çıkan gücün kontrol edilmesi. Tabi ki yüke, invertör ve konvertör gibi cihazlara yapılan güç dağıtımı ve kontrolü de buna dâhildir.
- 2- Panelin ürettiği gerilimi kullanacak veya depolayacak birimlerin çalışma gerilimine regüle edilmesi.
- 3- Eğer regülatörün invertör özelliği varsa üretilen gücün DC/AC dönüşümü.

F: Yüzdesel akü seviyesi (% 100 tam şarj)

Fd: Akü deşarjı için izin verilen minimum deşarj yüzdesi

Fc: Akü şarjı için izin verilen maksimum şarj yüzdesi

V<sub>d</sub>: Deşarj için izin verilen minimum gerilim değeri

Vc: Şarj için izin verilen maksimum gerilim değeri

 $P_{vd}$ : Akü gerilimi  $V_d$  anındaki iken izin verilen şarj oranı

PV sistemlerde kullanılan regülatörlerin ana görevi DC/DC güç çevrimi ve dağıtımı yapmaktır. Günümüz ihtiyaçlarında AC gücün vazgeçilmez oluşundan dolayı bazı firmalar invertör ve regülatörü paket bir cihaz içinde sunmaktadır. Bu yüzden TRNSYS içinde bulunan Type 48 modülü regülatör ve invertörden oluşan entegre bir modüldür. Type 48'in dört modu bulunmaktadır ve bu modlar dizayn edilecek sisteme göre ayarlanmalıdır. Regülatör sistemde akü var ise, şarj ve deşarj işlemlerini gerçekleştirmek için birçok değişken ve durumu birbiriyle kıyaslayarak aküyü ve yükleri kontrol eder. Bu yüzden simülasyonunu gerçekleştirdiğimiz akülerin kontrolünde aşağıda anlatılan koşullar irdelenmelidir.

Şarz seviyesi TRNSYS'de bulunan Type 47 akü modülünden alınan parametrelerden bir tanesidir. Type 47'ye ait modlarda (mod 2 ve mod 3) yer alan alt programlar Şarj Seviye Testini (FSOC) birçok parametre kullanarak belli bir algoritma içerisinde gerçekleştirir ve aküyü şarj etmek, deşarj etmek veya tampon şarjda tutmak için kontrol eder.

FSOC testi yapıldıktan ve deşarj işlemine izin verdikten sonra diğer bir test gerçekleştirilir. Eğer  $V < V_d$  şartı sağlanırsa deşarj F=F<sub>d</sub> olana dek devam eder. Deşarj sırasında güç P<sub>vd</sub> değerini asla aşmaması için sınırlandırılmıştır. V>V<sub>d</sub> durumunda ise deşarj, FSOC testlerinde izin verilen seviyeye kadar devam edebilir. FSOC testi şarj işlemini başlattığında V ile V<sub>c</sub> karşılaştırılır. Eğer V<Vc ise şarz devam ettirilir. V>Vc ise akü tampon şarj gerilimi ile şarj edilecektir. Type 47 akü modülünün 3 modu, 2 modundaki testleri aynen uygular fakat akım formunda gerçekleştirir.

FSOC ve gerilim testlerinden sonra Type 47 modülünün alt programları şarj-deşarj oranı testleri gerçekleştirerek akünün aşırı şarj ve dip şarj gibi istenmeyen durumlardan korunmasını sağlar.

#### **2.2 AKÜLER**

Shepperd-Hyman modelinde olduğu gibi akülerin performansları amper saat (Ah) veya yüzdelik oran gibi ölçüm metotları ile ölçümlenebilmektedir. Bu model bazı fiziksel parametreler kullanarak akünün başarılı bir şekilde modellenmesine imkân vermektedir.

Daha iyi bir modelleme için kimyasal parametrelerin kullanıldığı bir model gerçekleştirmek mümkündür. Fakat bu parametrelerin tespiti hem zor, hem de kimyasal tepkimeler sonucu oluşan değişkenler karmaşık ifadeler olmaktadır. Üstelik bu kimyasal parametreler akünün kullanım süresine bağlı olarak değiştiğinden bu modeli gerçekleştirmek daha da zorlaşmaktadır.

TRNSYS programı içerisinde iki tip akü modeli yer almaktadır. Type 47 akü modülü Shepperd-Hyman modeli temelinde oluşturulmuştur. Type 185 akü modülü ise Quasi-Static modelidir ve Type 47 modülünün aksine gaz akımı kayıpları, polarizasyon etkileri ve denge gerilimi parametreleri çeşitli şarj seviyelerinde dikkate alır. Yayında Type 47 akü modülü kullanılmıştır.

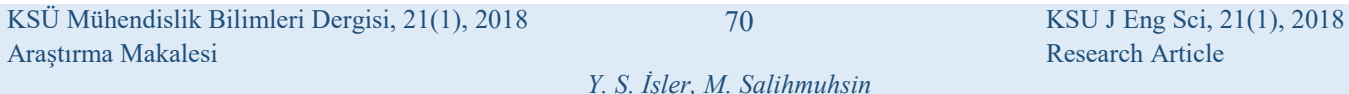

Type 47 Shepperd-Hyman akü modülünün 5 ayrı modu bulunmaktadır. Farklar matematiksel modele ve girişlere göre ortaya çıkmaktadır. Hyman'ın modifiye ettiği model çok düşük akım değerlerinde daha gerçekçi sonuçlar verir. Bu yayında mod 2 kullanılmış olup buda TRNSYS içinde Type 47b modeline tekabül etmektedir.

#### **2.3 AKÜNÜN MATEMATİKSEL MODELİ**

Shepperd modeli deşarz ve şarz altındaki gerilim değeri için aşağıdaki iki eşitliği kullanır.

Desari:

$$
V = e_{qd} - g_d H + I r_{qd} \left( 1 + \frac{m_d H}{\frac{Q_d}{Qm} - H} \right) \tag{2.1}
$$

Şarj:

$$
V = e_{qc} - g_c H + I r_{qc} \left( 1 + \frac{m_c H}{\frac{Q_c}{Qm} - 1} \right) \tag{2.2}
$$

H: (1- FSOC(Şarz Seviye Testi))

 $e_{ac}$ ,  $e_{ad}$ : Tam şarjda açık devre gerilimleri.

 $g_c, g_d$ : Şarz denklemlerinin gerilim-akım durumu içindeki H'nin küçük değerli katsayıları

I: Akım

Rqc, Rqd: Şarj-deşarj anında tam şarjın iç direnç değerleri

m<sub>c</sub>, m<sub>d</sub>: I-V-Q eğri tiplerini belirleyen hücre tipi parametreleri

Qm: Hücre kapasitesi

Qc, Qd: Şarj-deşarj anındaki kapasite parametreleri

Şarj-deşarj eşitliklerinin ikisinde de son ifadenin sıfır olmaması için I akımın sıfır olmaması gerekir, bunun için regülatör deşarj veya şarj işleminin yapılmadığı durumlarda I akımına çok küçük bir değer ataması yapar.

#### **2.4.MODEL PARAMETRELERİ, GİRİŞLER VE ÇIKIŞLAR**

TRNSYS içinde yer alan değişkenler genelde girişler ve çıkışlar olarak sınıflandırılır. Bloklar arasındaki bilgi akışı giriş ve çıkışlarla bağlantılıdır. Panelin simülasyonunda üretici tarafından verilen katalog değerlerinin programa girilmesi gerekmektedir. Fakat üreticinin verdiği bazı değerler deneysel ortamında ölçümlenerek hesaplanırsa, daha doğru sonuçlar almak mümkündür. Bu yüzden PVSYST gibi bazı yazılımlar ile I-V eğrisi baz alınarak bu parametreler daha doğru şekilde bulunabilir. Type 94'ün bazı opsiyonel ayarları da mevcuttur. Program içerisinde yer alan görüntüleme modülü Type 65 ile tüm çıkışlar simülasyon sırasında veya sonrasında izlenebilir. Type 65 çıktı bilgilerini istenmesi durumunda dataları bir .dat dosyasına kaydedebilir. Panelin regülatöre gönderdiği çıkış gücü akım ile hesaplandığında Type 48c, güç birimi kullanılarak hesaplanır ise Type 48d modülü kullanılmalıdır.

Sistemde MPP noktasındaki güç karşılığı olan regülatör girişi ile bağlantılıdır. Aslında Type 94a'nın 3 numaralı çıkışı olan panel gücü, yine Type 94a'nın 3 numaralı girişi olan yük gerilimi girişine veri girişi yapılmadan herhangi bir çıkış göstermeyecektir. Aynı şekilde Type 94a panel modelinin simülasyonunda akü terminal voltajı simülasyon sistemindeki gibi panel gerilimine bağlanır.

PV panel tarafından üretilen güç ve akım, simülasyon modelimize göre Type 48d regülatör modüllerine aktarılır. Type 48d sadece regülatör-konvertör olarak değil, invertör görevi de görebilir. Type 48d'nin parametreleri için enterkonnekte şebeke gücü ile ilgili birçok değişken bulunmaktadır. Bunların bazıları invertör ve şebekenin etkilerini yok sayacak şekilde ayarlanmış, diğerleri ise varsayılan değerde tutulmuştur.

# **2.5.AKÜ BAĞLANTILARI**

Trnsys içinde aküler Type 47 modülü ile simüle edilir. Kolay ulaşılabilen birkaç parametreye ihtiyaç duyan Type 47'ye kullanıcı tarafından bu değerlerin girilmesi gerekmektedir. Parametrelerde yer alan hücre enerji kapasitesi (cell energy capacity) aslında tüm akü grubunun kapasitesini ima eder. Şarj verimliliği esasında deşarjın şarja oranıdır. Şarj işlemi, akünün boşalması sırasında harcanan enerjiden daha fazla enerjiye ihtiyaç duyar. Amper saat (Ah) şarj verimi bir kurşun asit akü için % 80-90 (akü tipine göre) civarındadır. Akü enerji kapasitesi değerleri bu yayın için 200 Ah'lık bir akünün 10 saatte deşarj olmasına göre hesaplanmıştır.

# **3. MODELİN TASARIMI VE DEĞERLENDİRİLMESİ**

Sistemimizin modellenmesinde Ankara ilimizin bir yıllık ortalama iklim verisi, 250 Watt gücünde bir panel, 200 Ah'lik bir akü ve invertör kullanılmıştır. Toplam simülasyon zamanı bir yıl ayarlanmış olup, TRNSY programı bu konuda esneklik sağlamaktadır. Yük profili kullanıcı tarafından ayarlanmaktadır ve gün içerisinde saat bazında farlılık gösteren bir yük karakteristiği (Ortalama 250 W) uygulanmıştır. Şekil 2. de görüleceği üzere modüllerin girişlerinde veya çıkışlarında birim farklılığı oluştuğu durumlarda Type 57 çevirici modül kullanılarak edilerek uygun birime çevrilmiştir.

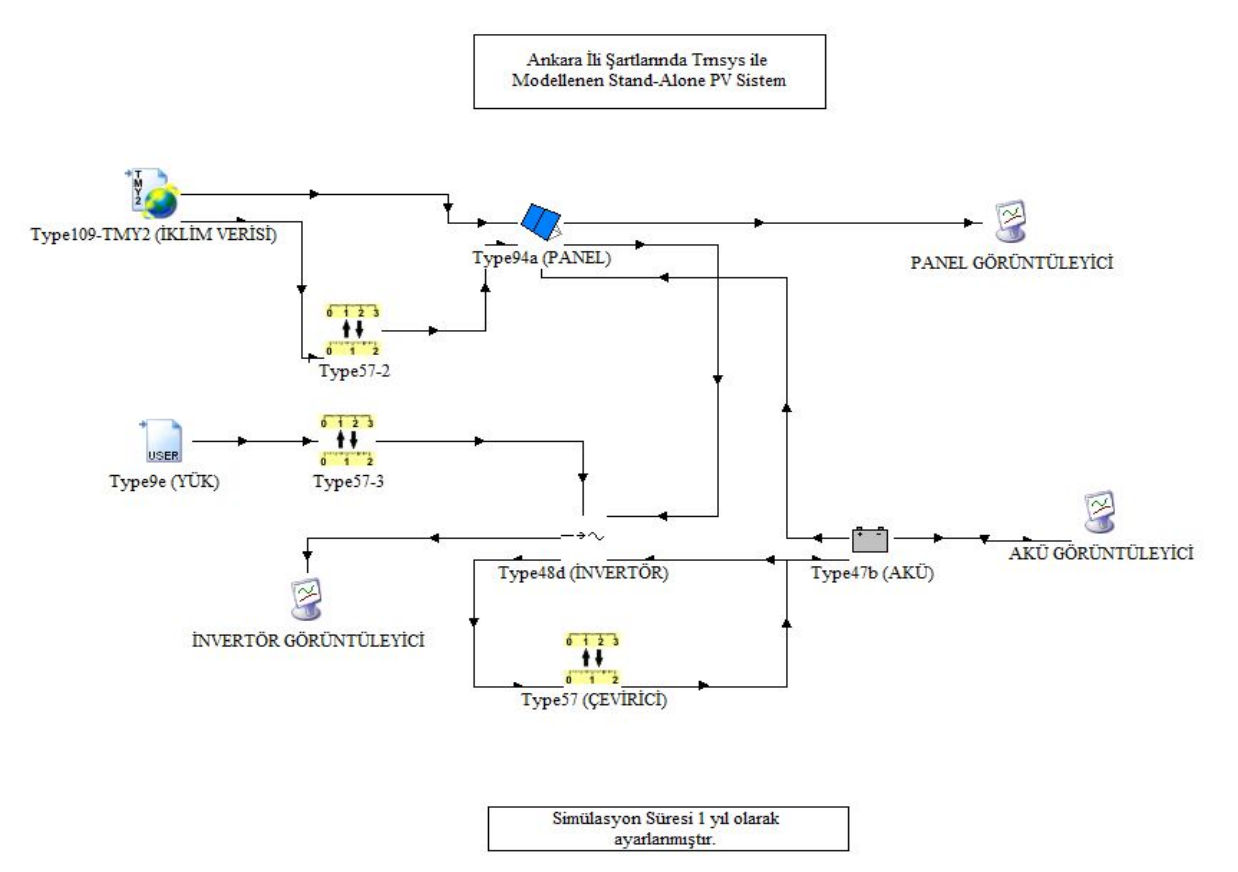

**Şekil 2.** Sistemin TRNSYS Modeli

TRNSYS içerisindeki görüntüleme modüllerinden birisi olan Type 65d çevrimiçi görüntüleyici olarak görev yapar. Yıllık olarak panelin ürettiği enerji miktarı Şekil 3. de verilen şekilde yıl bazında panel tarafından üretilen güç, gerilim, akım ve MPP güç değerleri görüntülenmiştir. Şekil 3. de altta yer alan grafiğin sol tarafında düşük skalada gerilim ve akım değerleri gösterilirken, sağ tarafta ise yüksek skalada yer alan güç ve MPP güç çıkışları gösterilmiştir. Şekil 3. de üstte yer alan grafikte yaz aylarında verimin yüksek olduğu fark edilmektedir.

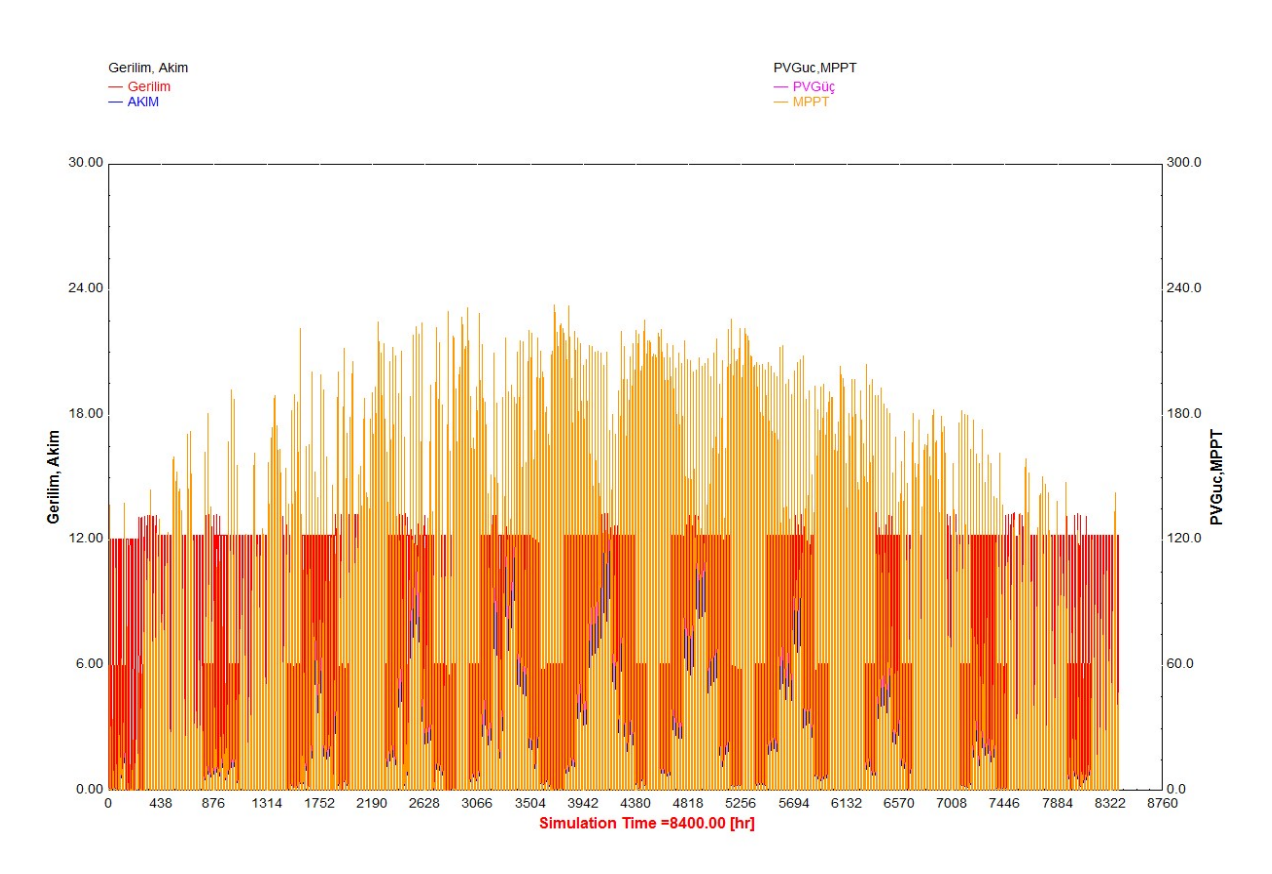

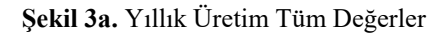

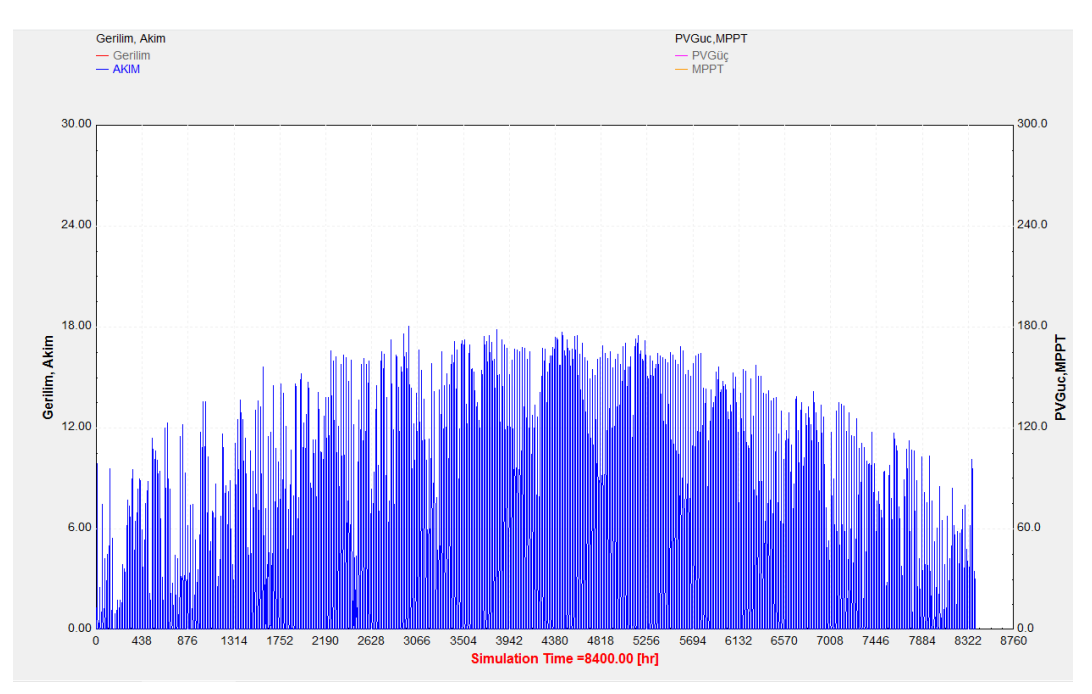

**Şekil 3b.** Yıllık Üretilen Akım

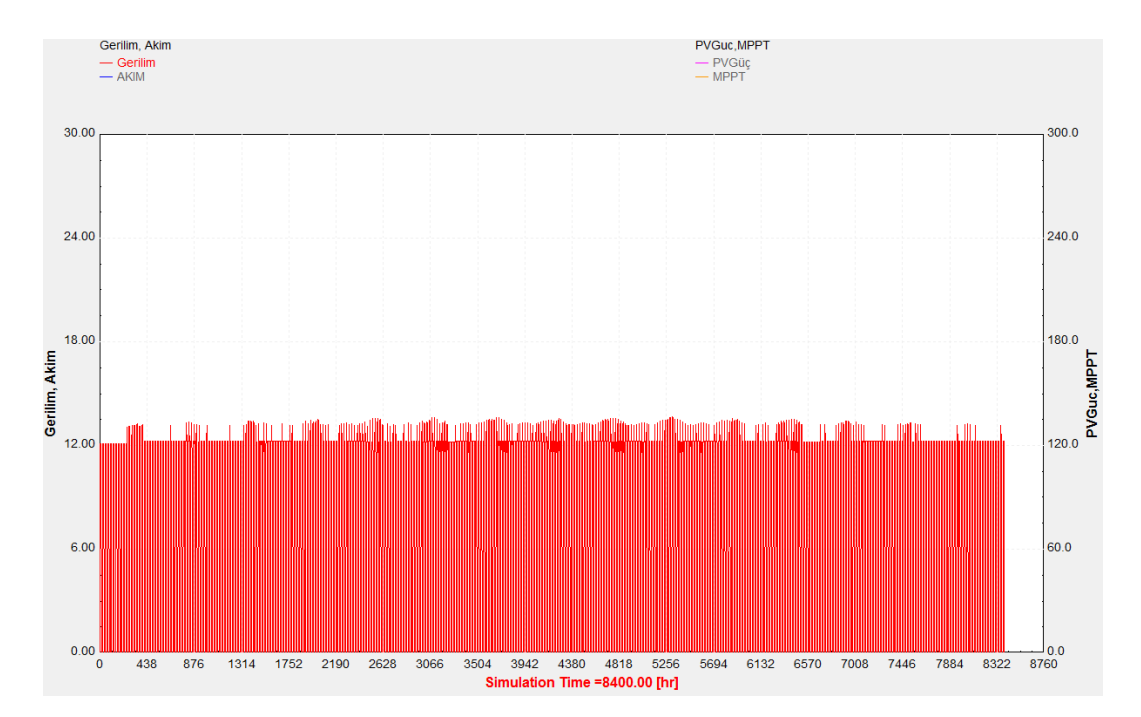

**Şekil 3c.** Yıllık Üretilen Gerilim

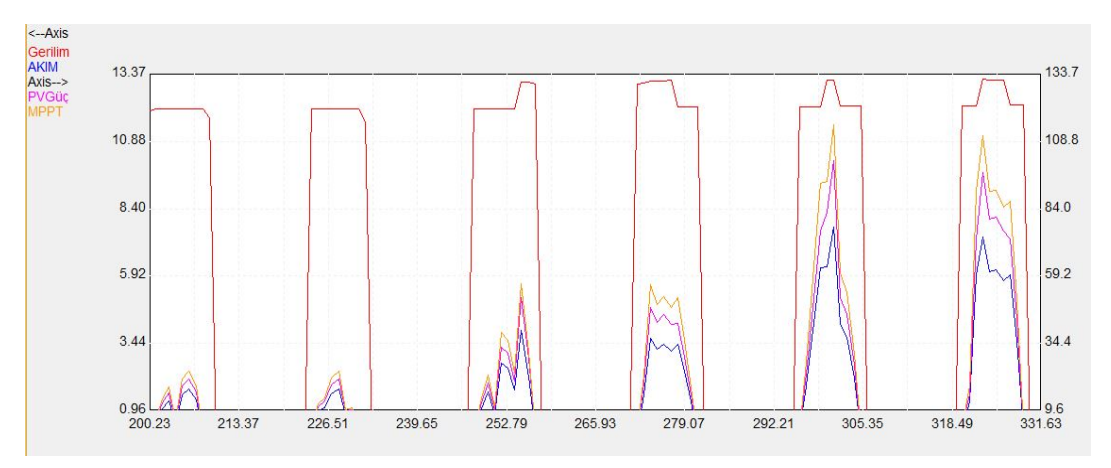

**Şekil 3d.** Yıllık Üretilen Enerji ve saat bazında ayrıntılı çıkış değerleri

Ayrıca grafik arabiriminde girişler sadeleştirilebilmektedir. Sadece istenilen çıkışların gösterilmesi görsel olarak daha anlaşılabilir bir grafik sunmaktadır. Grafik görüntüleyici Şekil 4. de görüleceği üzere fazla miktarda veri olduğu durumlarda verinin daha ayrıntılı incelenmesini de sağlar. Şekil 4. de üstte yer alan grafik tüm giriş çıkışları gösterirken, ayrıntılı olarak bir giriş veya çıkış incelenmek istenildiğinde program buna imkân vermektedir.

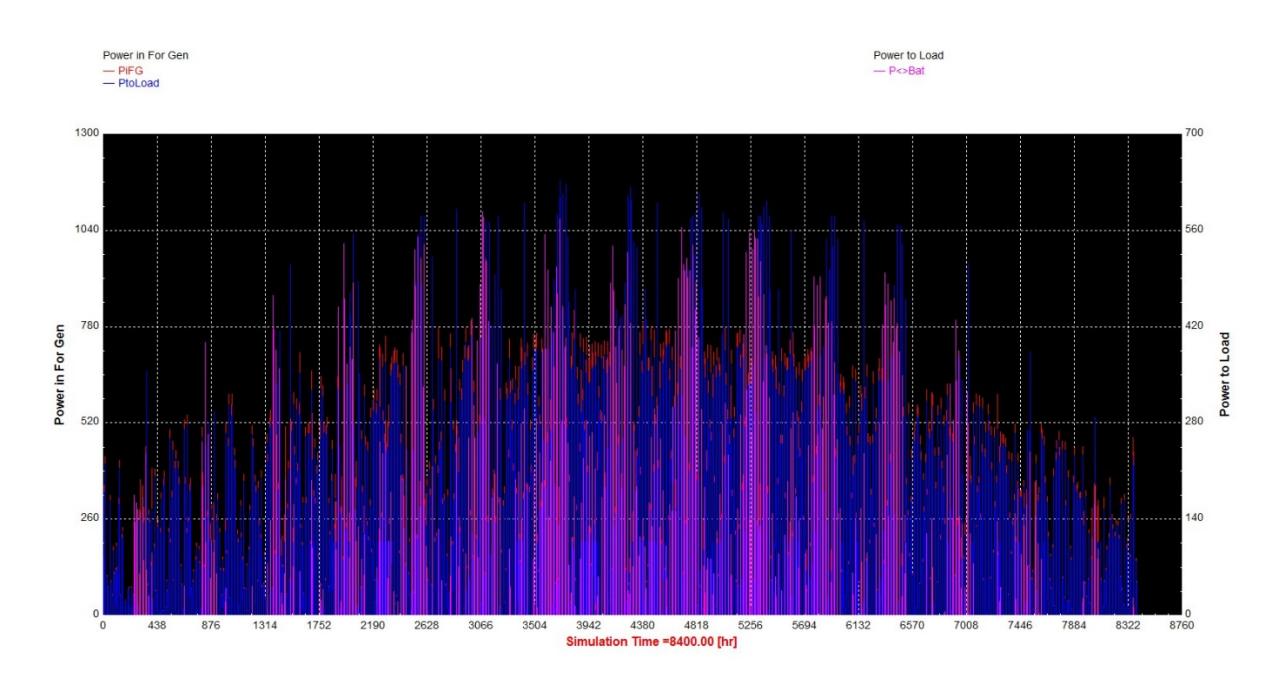

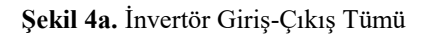

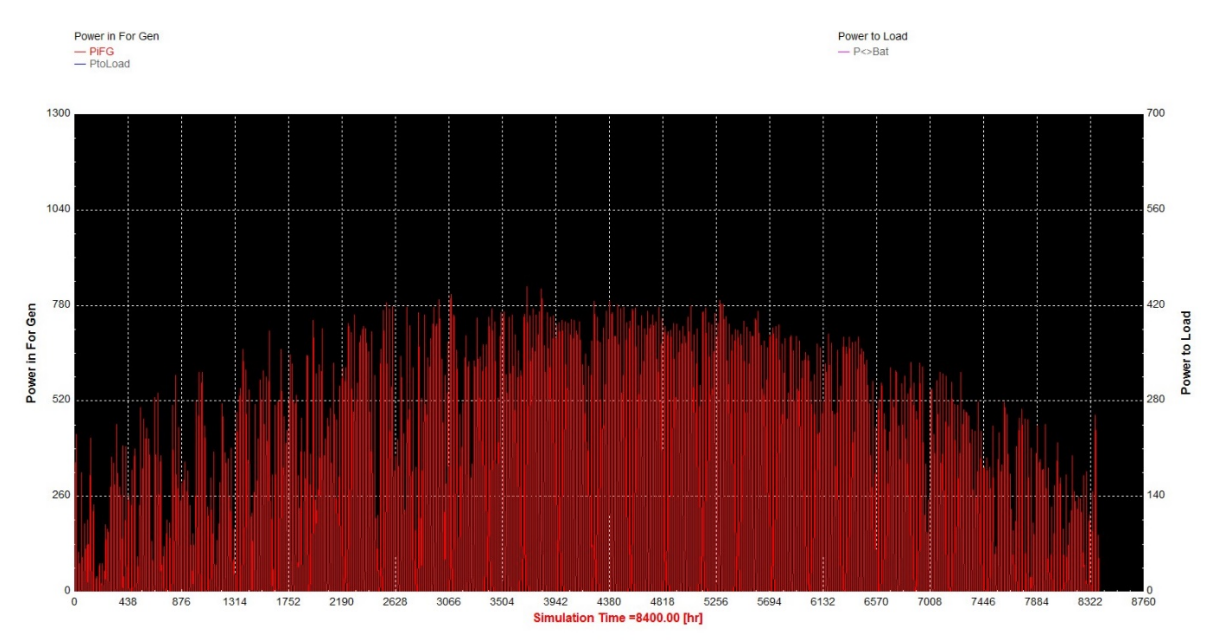

**Şekil 4b.** Yıllık Olarak İnvertör Tarafından Evrilen Güç

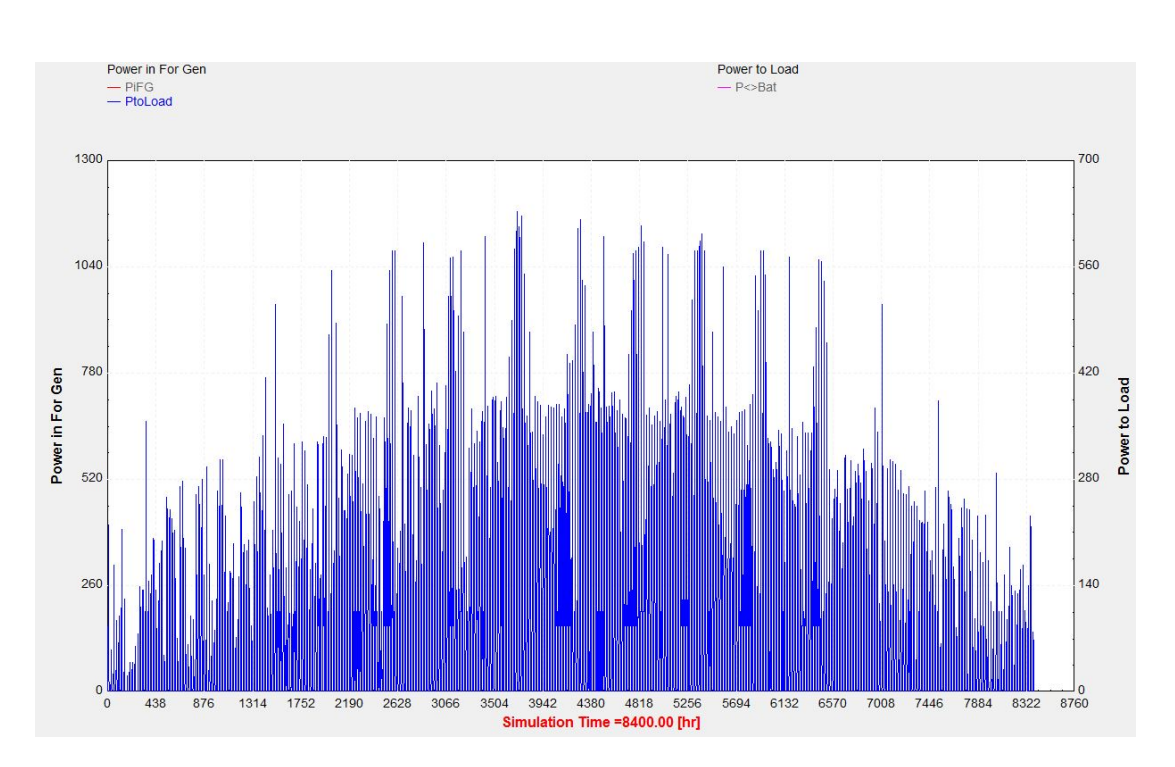

**Şekil 4c.** İnvertörden Yüke Aktarılan Yıllık Güç

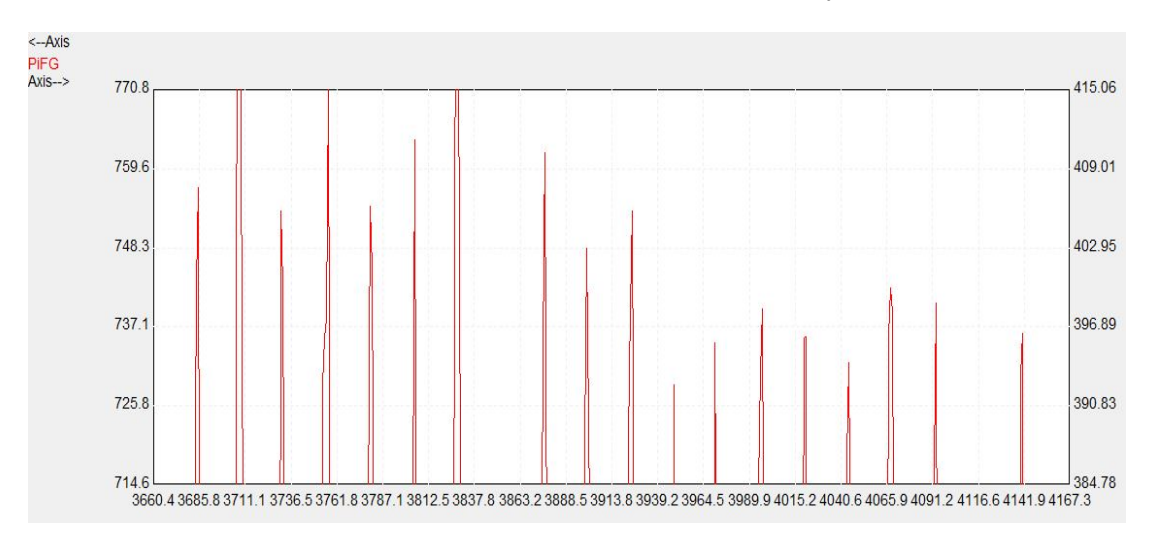

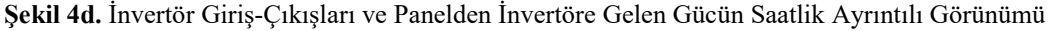

#### **4. SONUÇLAR**

Bu çalışmada şebekeden bağımsız bir PV sistem, akü, invertör, regülatör ve panel bağlantıları yapılarak TRNSYS ile modellenmiş ve simülasyon sonuçları kaydedilmiştir. TRNSYS'in simülasyon sonuçlarını ayrıntılı bir şekilde hesapladığı ve gerçek sistem ile karşılaştırıldığında doğruluk payının yüksek olduğu tarafımızca tespit edilmiştir.

TRNSYS programı değişen yenilenebilir enerji teknolojilerine kolay adapte olma imkanı sunmaktadır. Wisconsin Üniversitesi tarafından üretilen program, FORTRAN temelli oluşu ve kütüphanesinde olmayan bir bileşenin kullanıcı tarafından kodlanabilir oluşu nedeniyle birçok avantaj sunmaktadır. Çalışmamızda gerçeğine en yakın matematiksel akü ve panel modelinin TRNSYS tarafından modellenebildiği tespit edilmiştir. Gerektiğinde ekonomik ömrünün bir kısmını geçiren bir akünün dahi simülasyona entegre edilebildiği tespit edilmiştir.

Ülkemizde yapılmış akademik çalışmalarda TRNSYS programı kullanarak şebekeden bağımsız bir güneş enerji sistemi ilk defa bu çalışmada gerçekleştirilmiştir.

Gelecek çalışmalarda akülerin yük altında olmadıkları tampon şarj durumlarında kaybedilen enerjinin minimuma indirilmesi ile ilgili bir modelleme yapılacak ve TRNSYS ile simüle edilecektir.

#### **KAYNAKLAR**

Al Riza D.F., Gilani S.I., Aris M.S., (2011). Measurement and Simulation of Standalone Solar PV System for Residential Lighting in Malaysia, *Journal of Hydrocarbons Mines and Environmental Research, Vol. 2, No. 1, pp 6-12.*

Eckstein J. H., (1999). Detailed Modeling of Photovoltaic Components. M.Sc. Thesis, *Solar Energy Laboratory, University of Wisconsin-Madison, USA.*

Feng S., (2007). Measurement and Simulation of Stand-Alone Photovoltaic Systems. M.S Thesis, *University of Nanjing*

Isler Y.S., Salihmuhsin M.,(2016). Categorization of Software Tools for Renewable Energy Sources, *International Conference on Natural Science and Engineering (ICNASE'16) March 19-20, Kilis, TURKEY*

Lovelace R., (2015). Measured and Predicted Performance of a Photovoltaic Grid-Connected System in a Humid Subtropical Climate, *Masters Thesis, University of Texas at Tyler, USA.*

Townsend T.U., (1989). A Method for Estimating the Long-Term Performance of Direct-Coupled Photovoltaic Systems, M. S. Thesis, *Solar Energy Laboratory, University of Wisconsin, Madison*, USA

*Transient System Simulation Program Volum 5 Mathematical Reference* (2006). Solar Energy Laboratory, University of Wisconsin-Madison, USA.